#### **2013 Esri Mid-Atlantic User Conference**

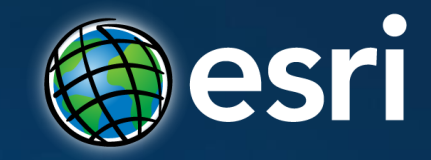

December 10-11 | Baltimore, MD

# **ArcGIS GeoEvent Processor for Server: An Introduction**

Derek Law Esri, Redlands

## **Agenda**

- **Real-time GIS overview**
- **Working with real-time data**
- **Performing continuous processing and analysis**

### **GIS data**

• **GIS data typically represents state at a specific moment in time: "historic", "current", or "future".**

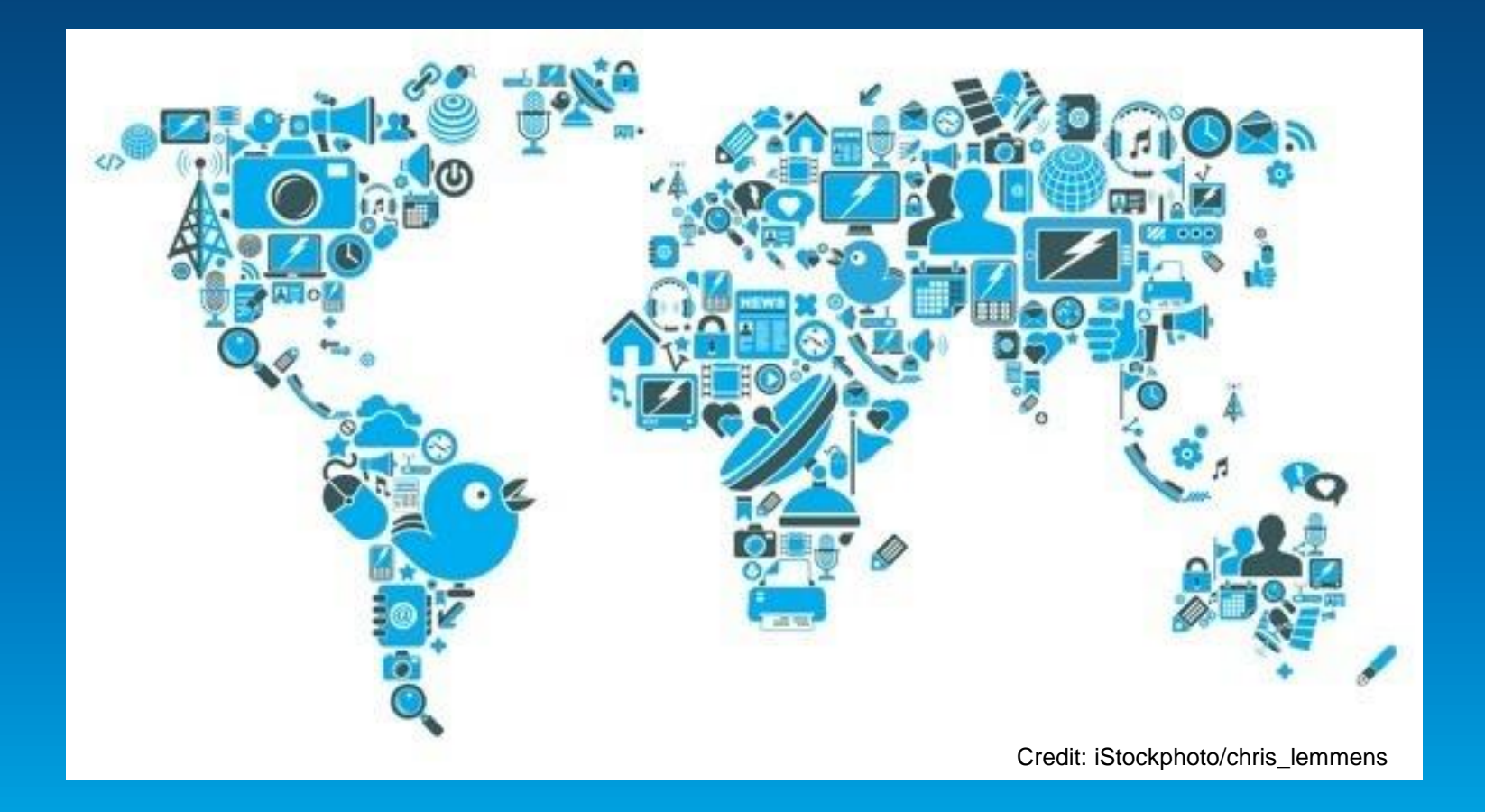

### **Real-time GIS data**

- **Real-time GIS data is a continuous stream of events flowing from sensors where each event represents the latest state of the sensor.**
	- **Emergency Response**
	- **Utility Networks and Warehouses**
	- **Environmental**

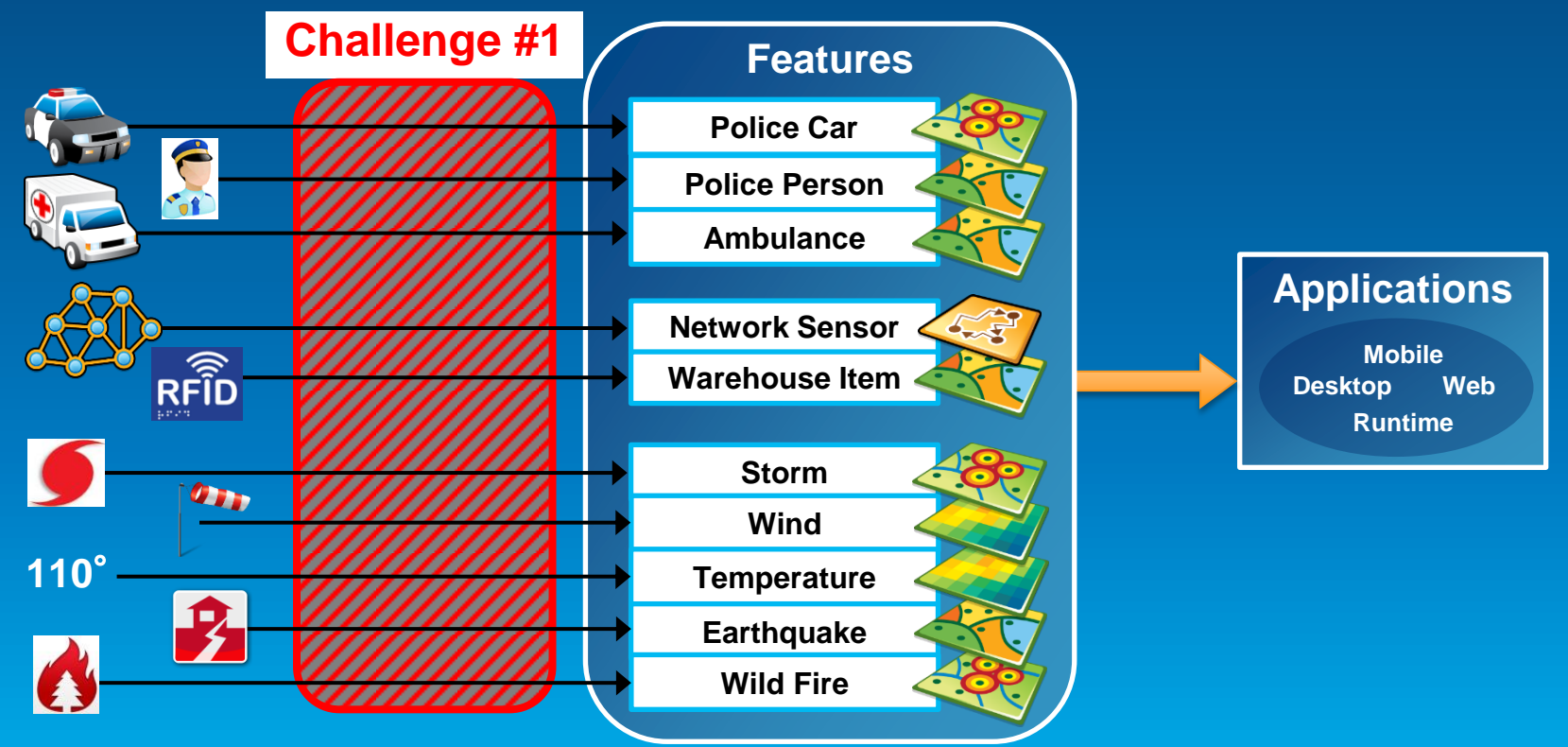

## **Analyzing real-time GIS data**

• **Are my field personnel working within the designated project area?**

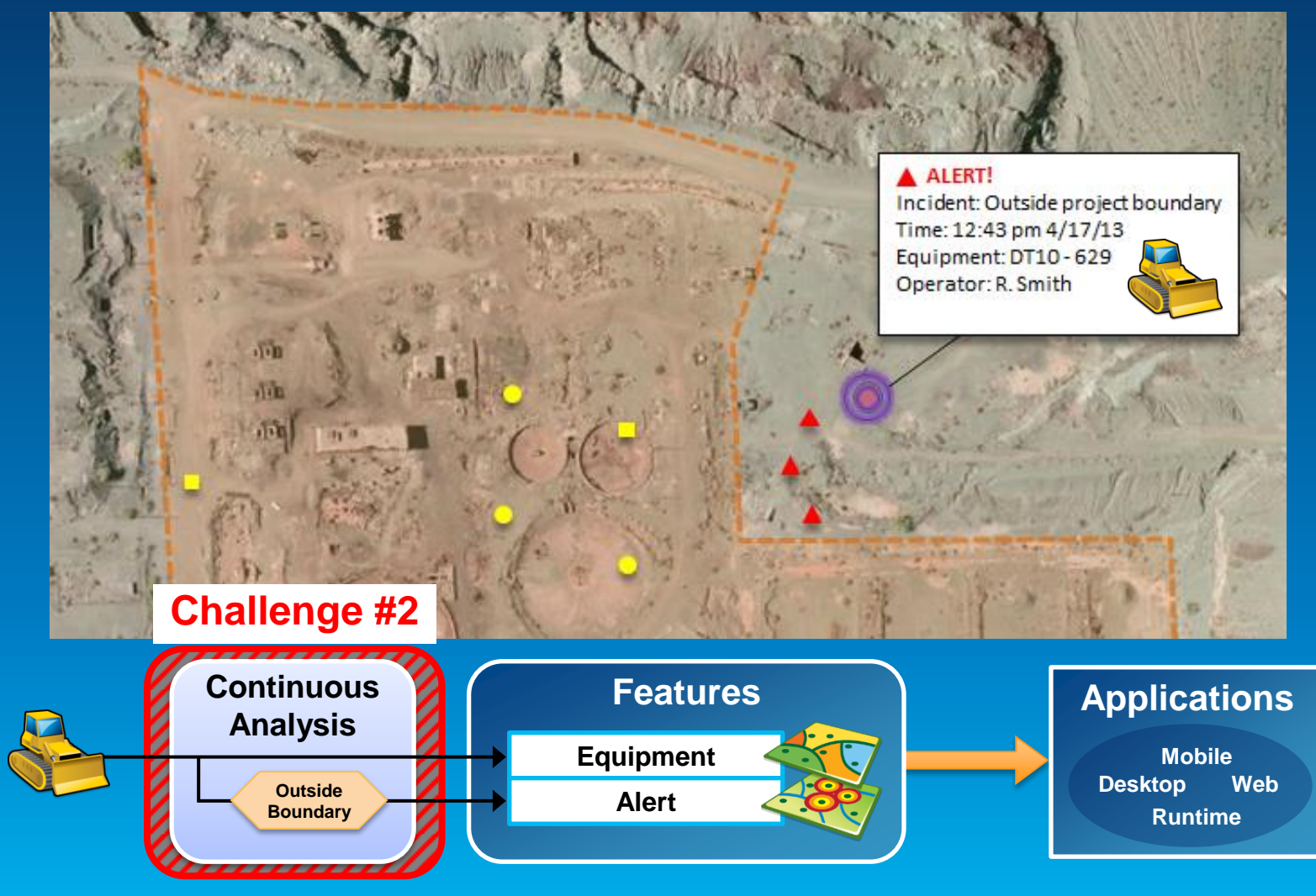

## **Analyzing real-time GIS data**

• **Tell customer when their delivery truck is 15 minutes away.**

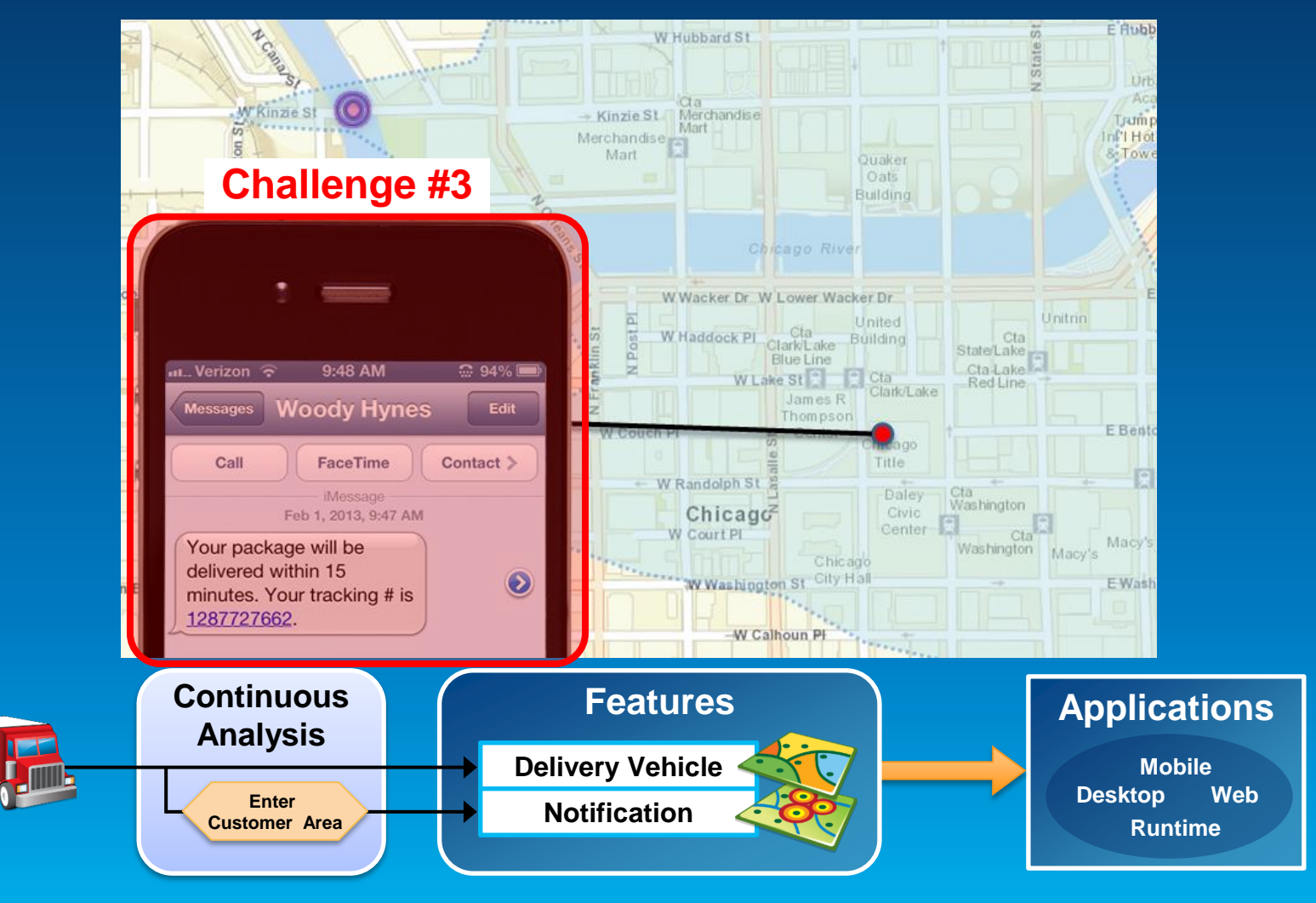

### **ArcGIS supports real-time GIS**

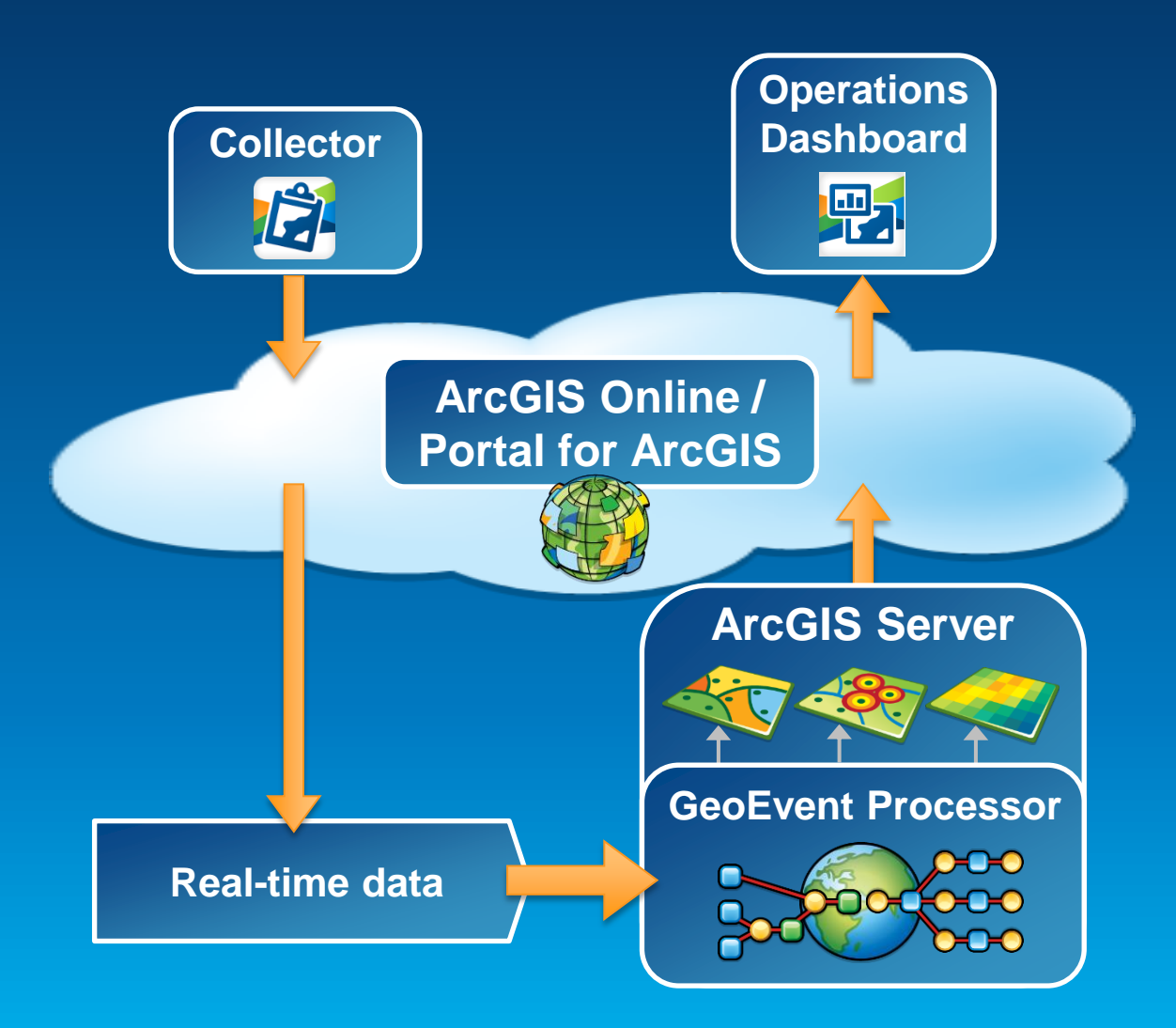

## **ArcGIS GeoEvent Processor for Server**

- **Receives real-time streaming data**
- **Performs continuous processing and analysis**
- **Sends updates and alerts to those who need it where they need it**

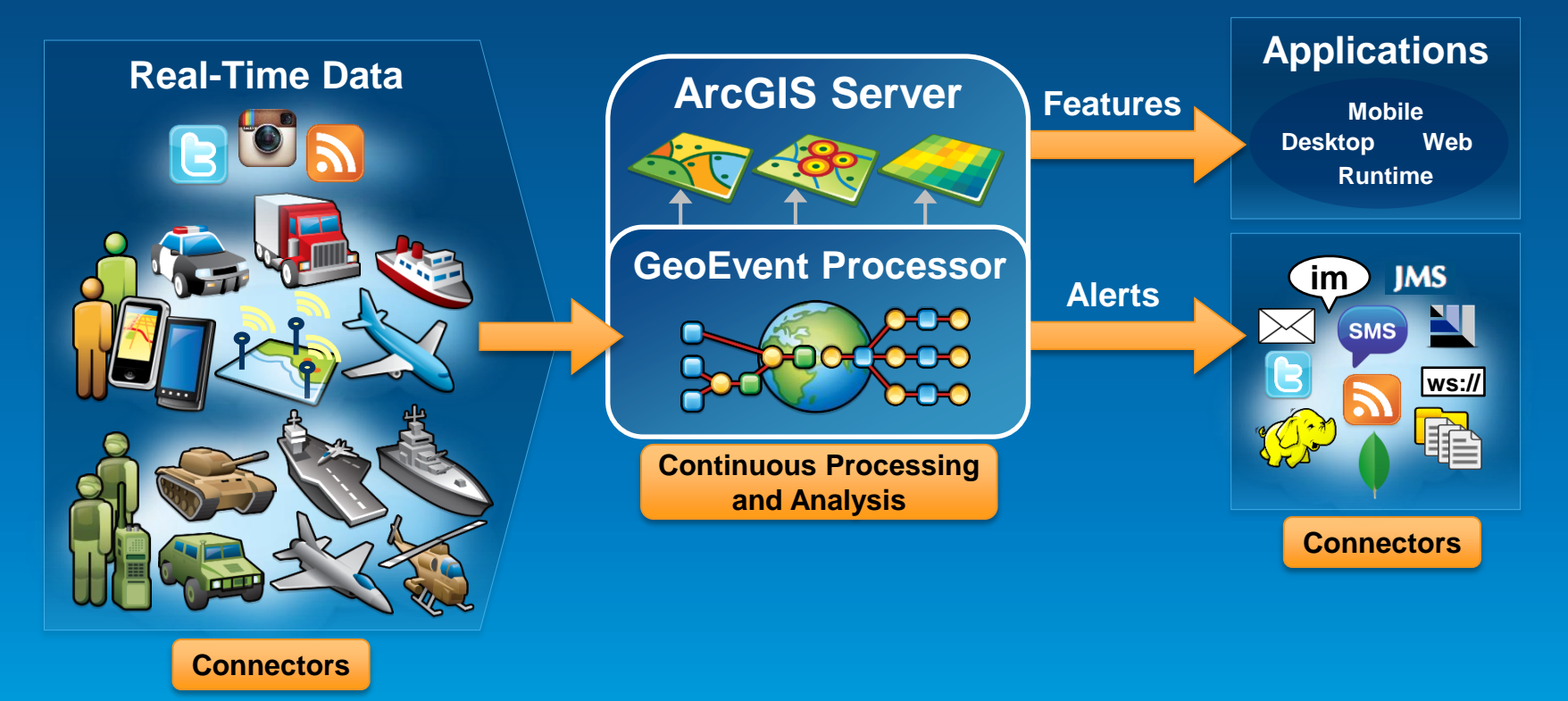

# **Working with real-time data**

# **Receiving real-time data**

**Input connectors**

• **You can easily integrate real-time data with ArcGIS by using a connector that meets your needs.**

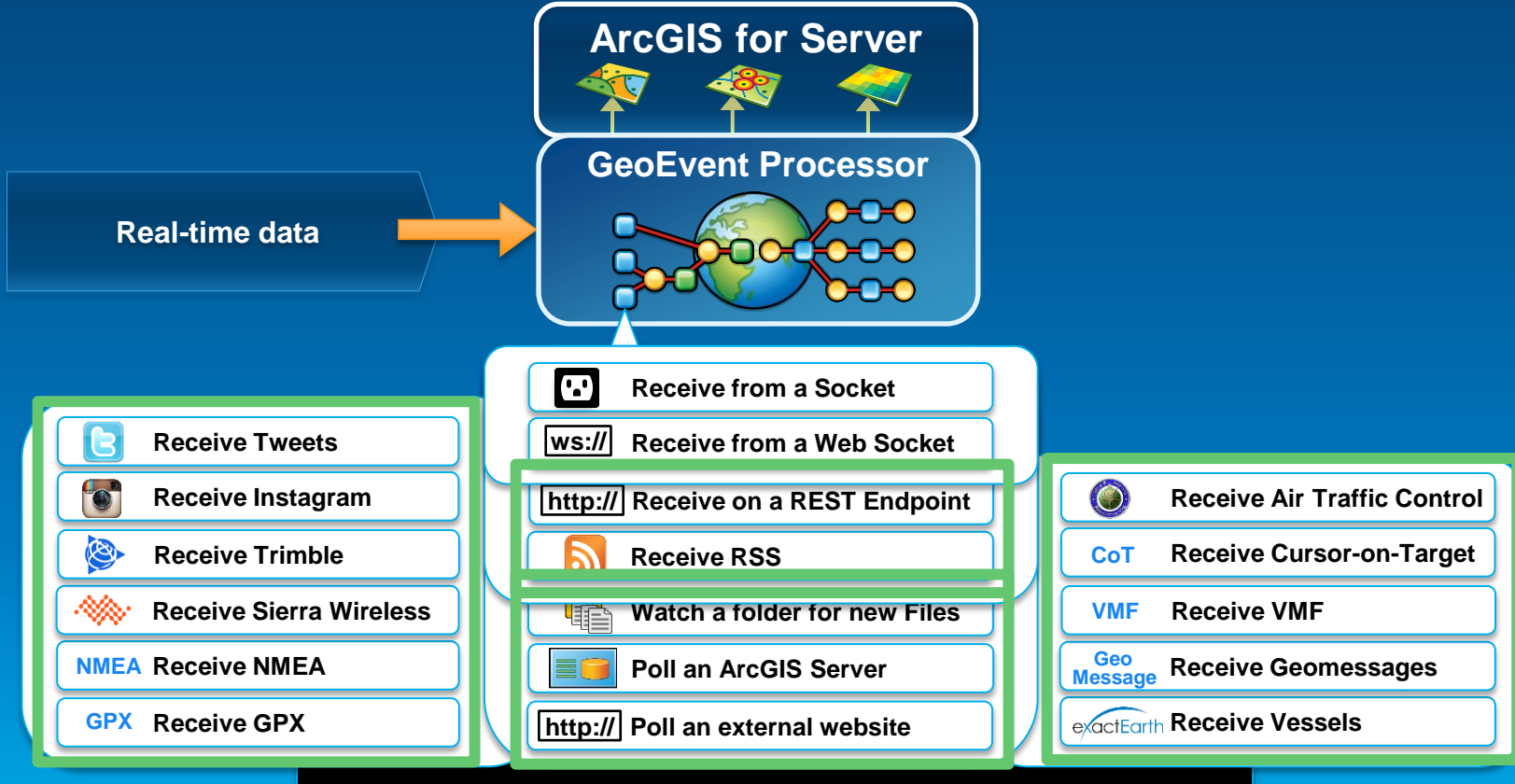

**You can add your own connectors.**

#### Demo

# md - java GeoEventMonitor 5570 t,03/23/2013 12:57:03 PM,false, 12:57:03 **PM. False, A., 31**

# **Demonstration**

#### Twitter monitoring

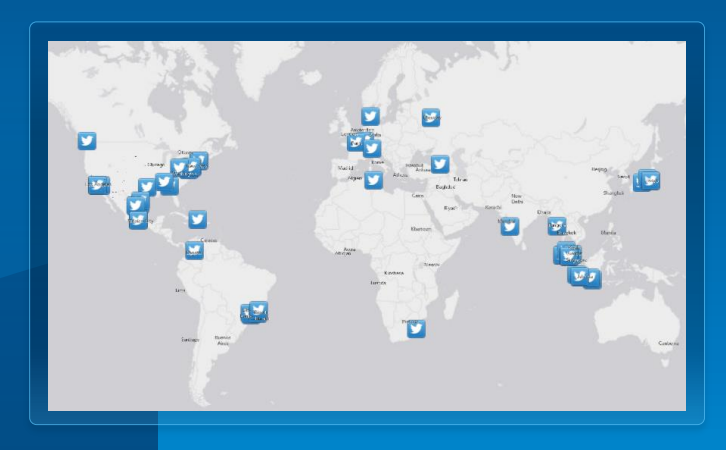

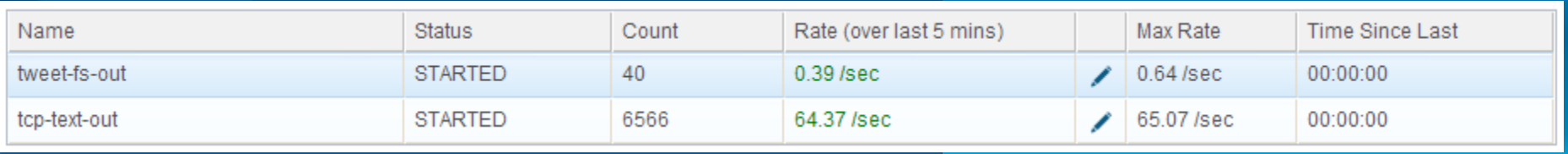

# **Sending real-time data**

#### **Output connectors**

• **You can easily send resulting streams to those who need it where they need it using a connector.**

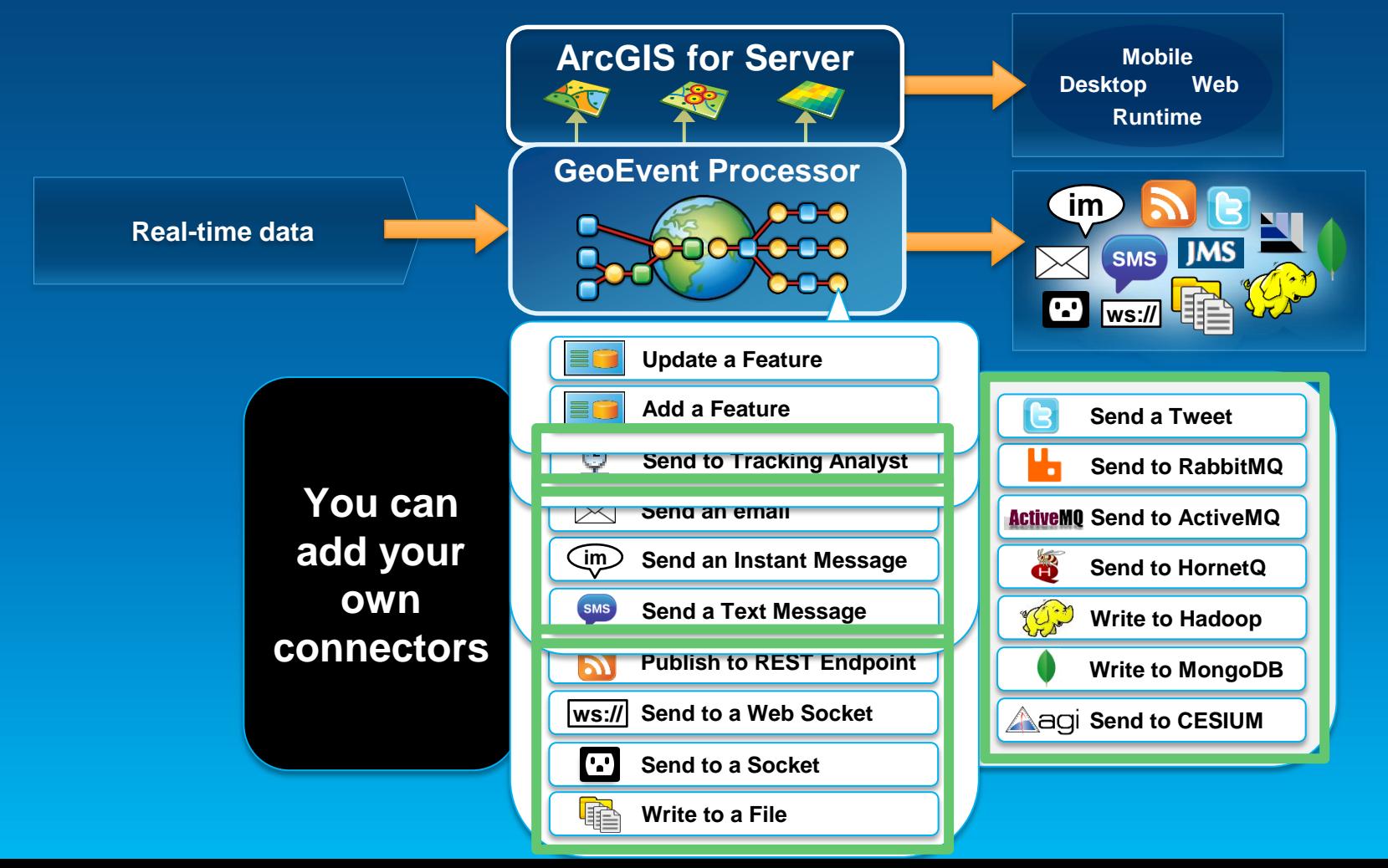

# **Sending real-time data to features**

**Using local feature services**

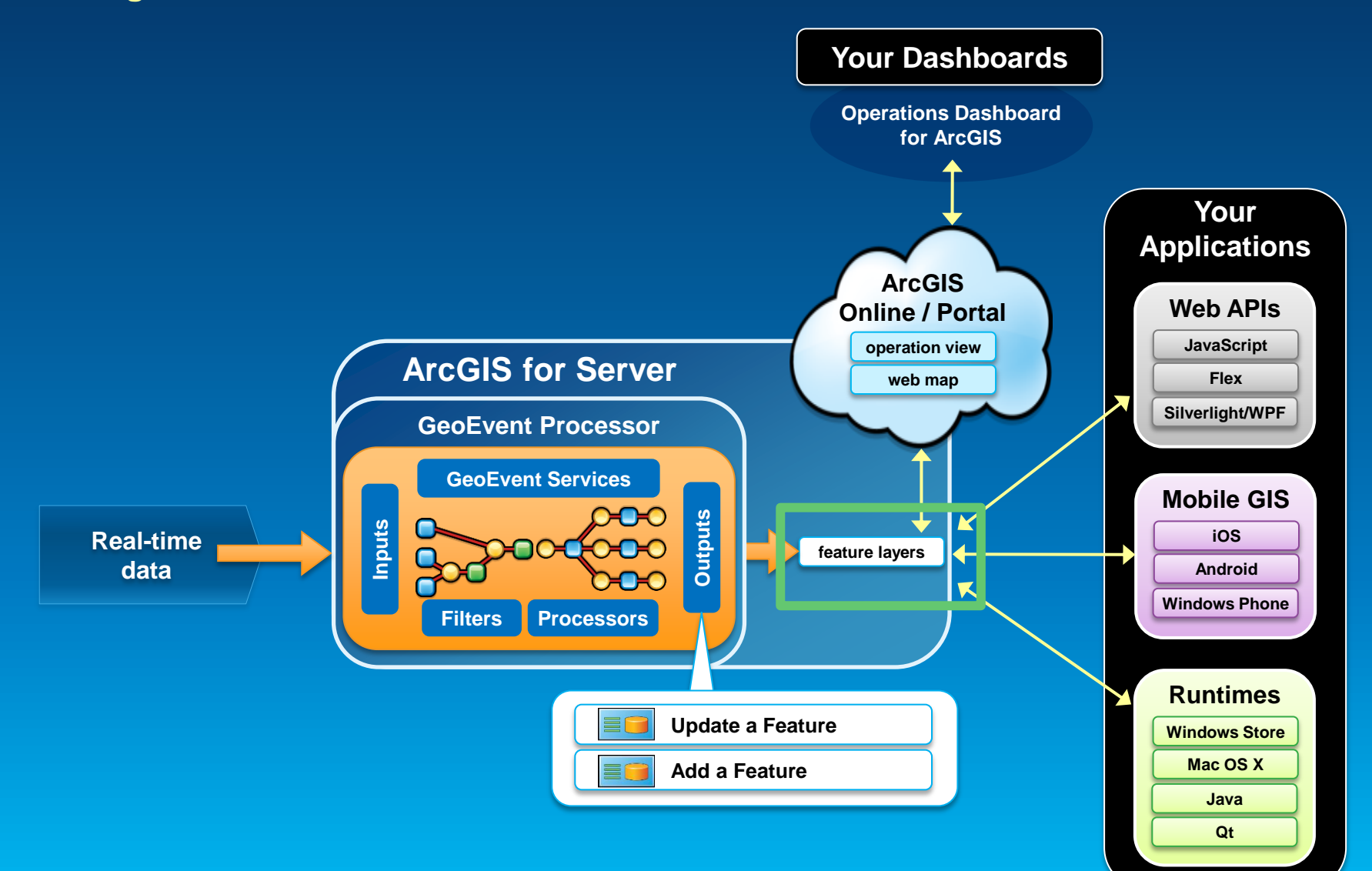

## **Sending real-time data to features**

**Using remote feature services**

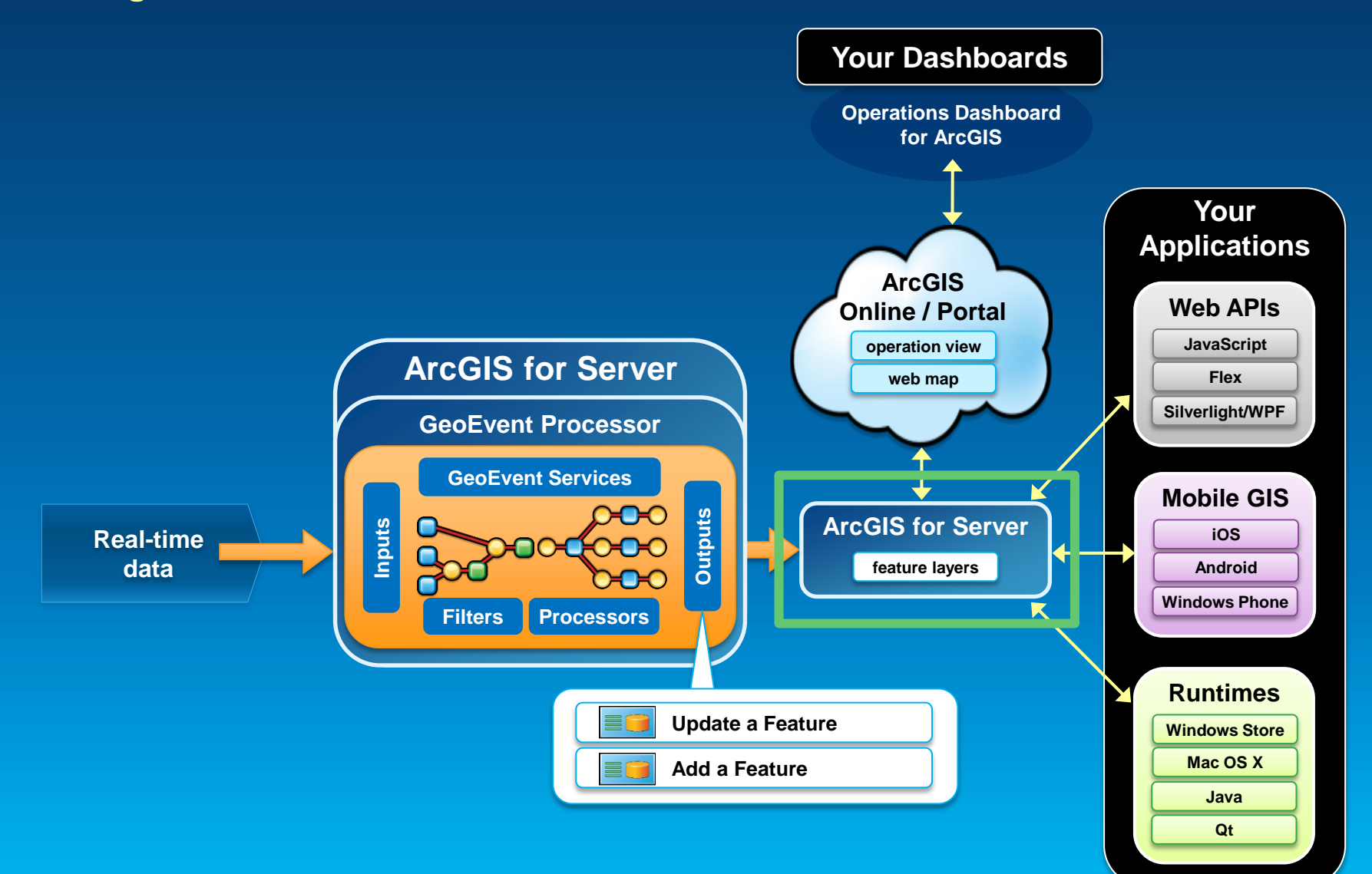

## **Sending real-time data to features**

**Using ArcGIS Online feature services**

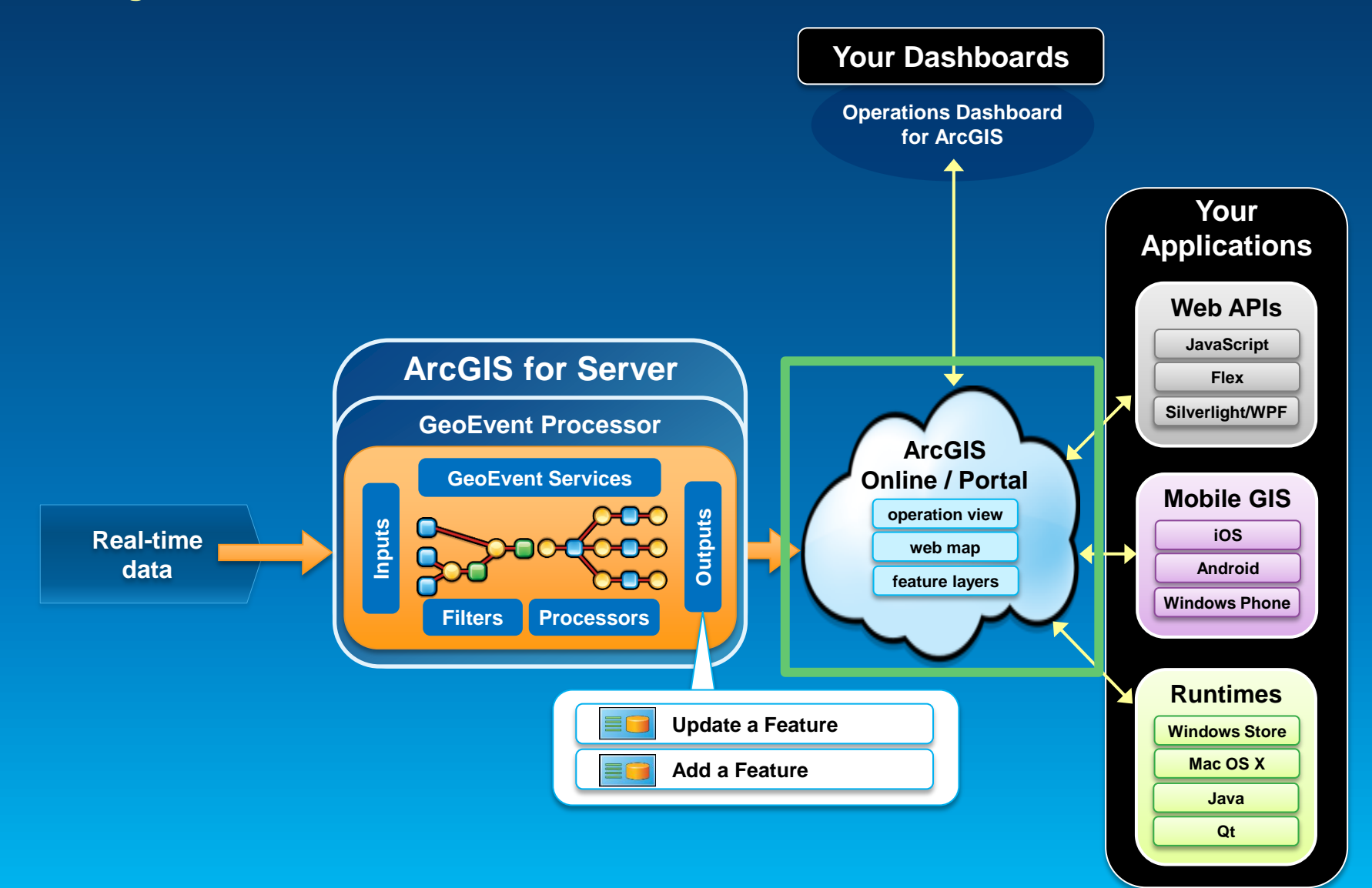

## **Sending real-time data to big data stores**

**Write to a Hadoop Distributed File System (HDFS) Write to a MongoDB Document Store**

- **GIS Tools for Hadoop**
	- **http://github.com/Esri/gis-tools-for-hadoop**

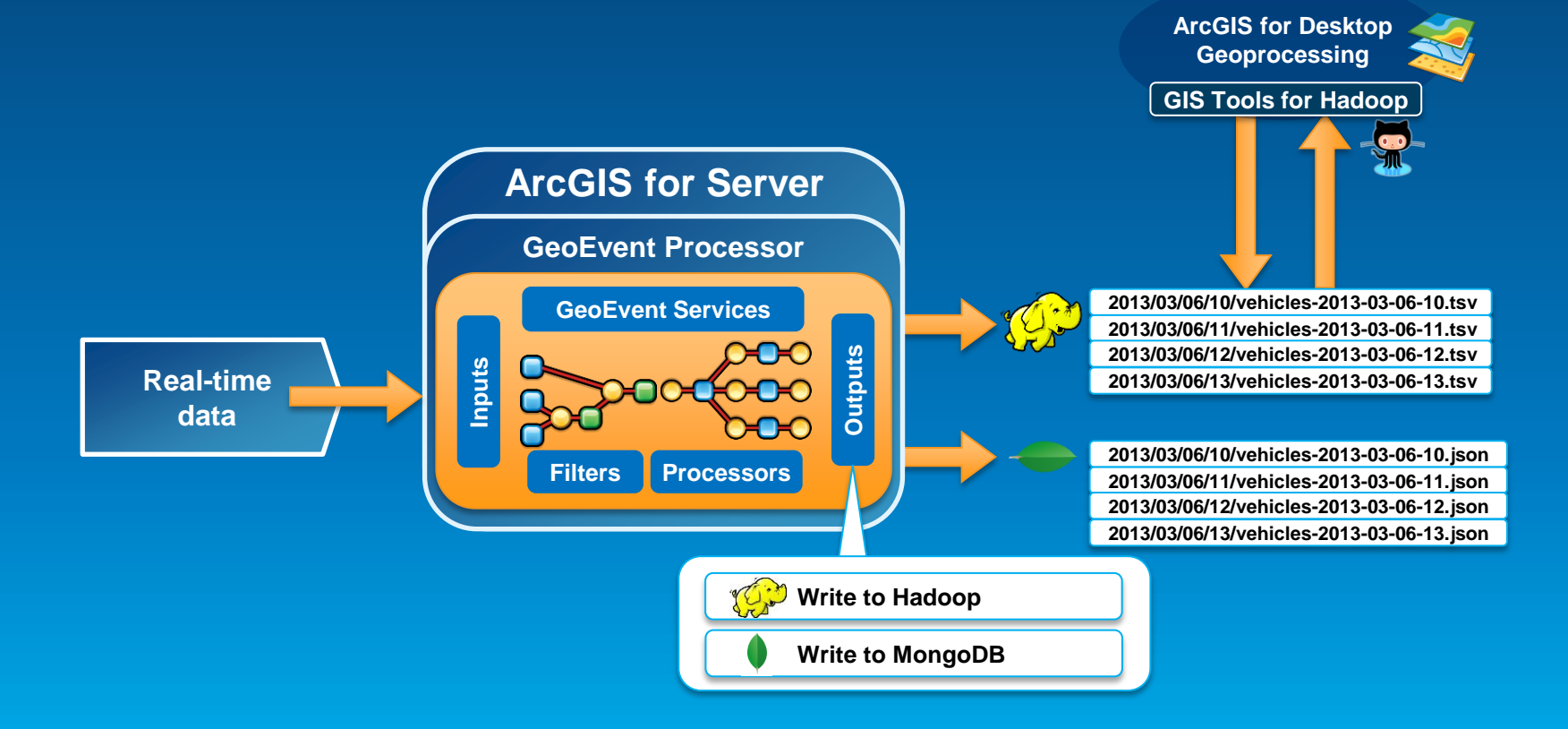

# **Performing continuous processing and analysis**

# **Continuous processing and analysis**

**GeoEvent Services**

- **A GeoEvent Service configures the flow of GeoEvents,**
	- **the Filtering and GeoEvent Processing steps to perform,**
	- **what input(s) to apply them to,**
	- **and what outputs(s) to send the results to.**

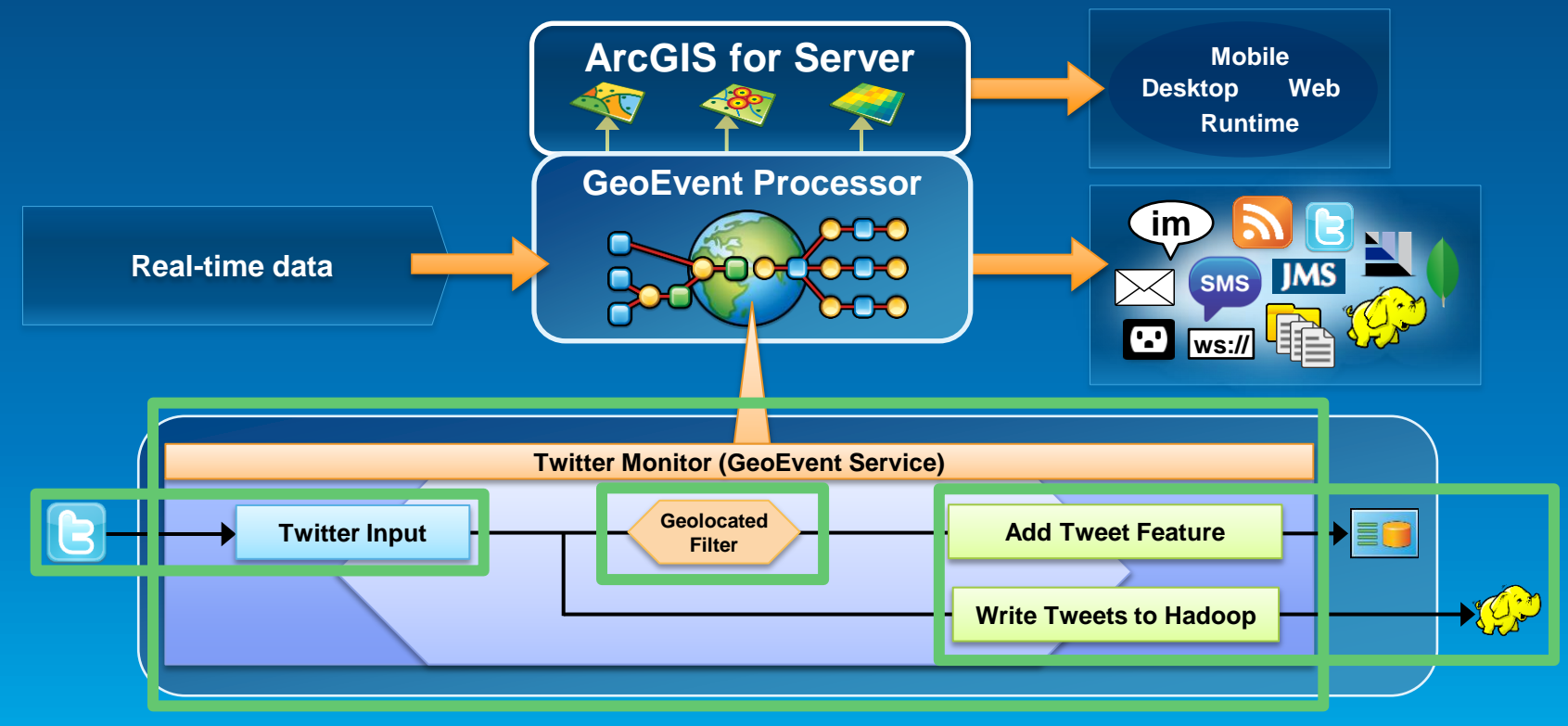

#### **Continuous processing and analysis Processors**

- **Calculate new fields on a geoevent: Field Calculator, GeoTagger**
- **Modify a geoevent: Field Enricher, Field Reducer**
- **Derive a new geoevent: Field Mapper, Incident Detector**

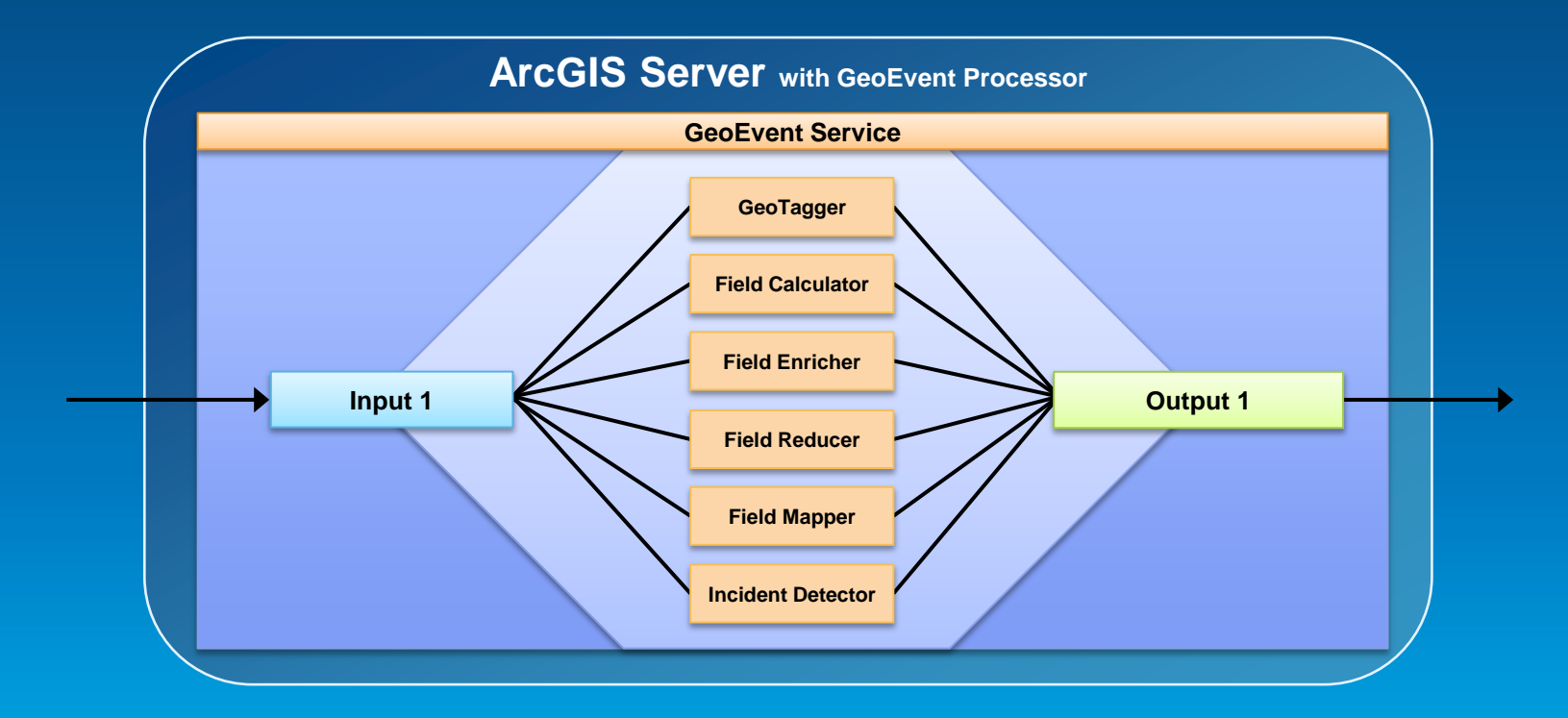

**Calculate new field on a geoevent**

- **A Field Calculator processor uses an expression to**
	- **calculate a new field or update an existing field.**
	- **Expressions can be mathematical expressions or regular expressions.**

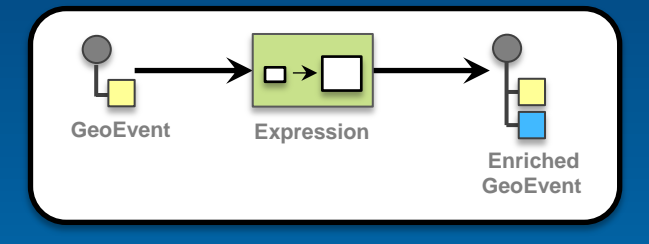

- **A GeoTagger processor**
	- uses a spatial condition to tag the event with related geometries.

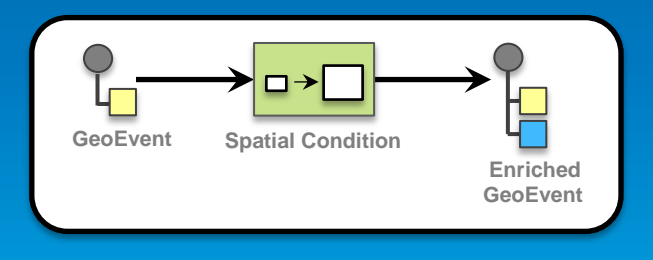

#### **Modify a geoevent**

- **A Field Enricher processor**
	- **enriches the geoevent with new fields derived from a data source: feature service or file.**

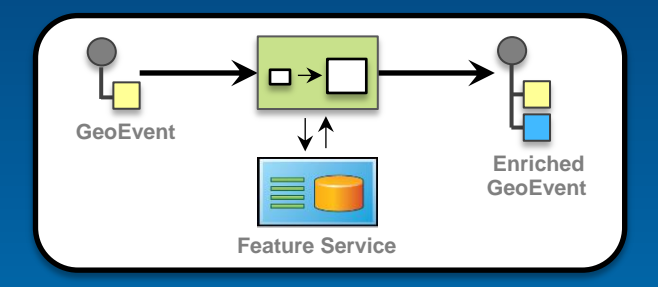

- **A Field Reducer processor**
	- **removes fields from a geoevent.**

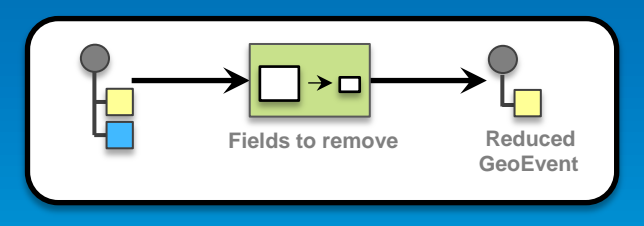

**Derive a new geoevent**

- **A Field Mapper processor**
	- **translates from one geoevent format to another.**

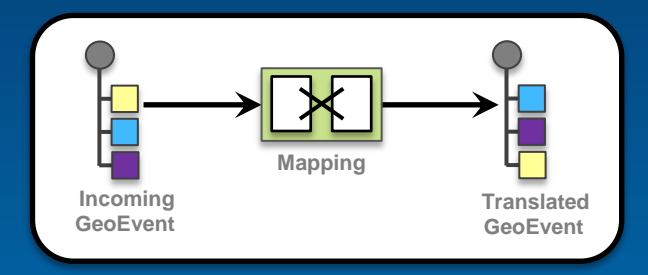

# **Continuous processing and analysis**

#### **Derive a new geoevent**

#### • **An Incident Detector processor**

- **creates an incident upon an opening condition being met,**
- **maintains state for the duration of the incident,**
- **closes the incident based on a closing condition or expiration.**

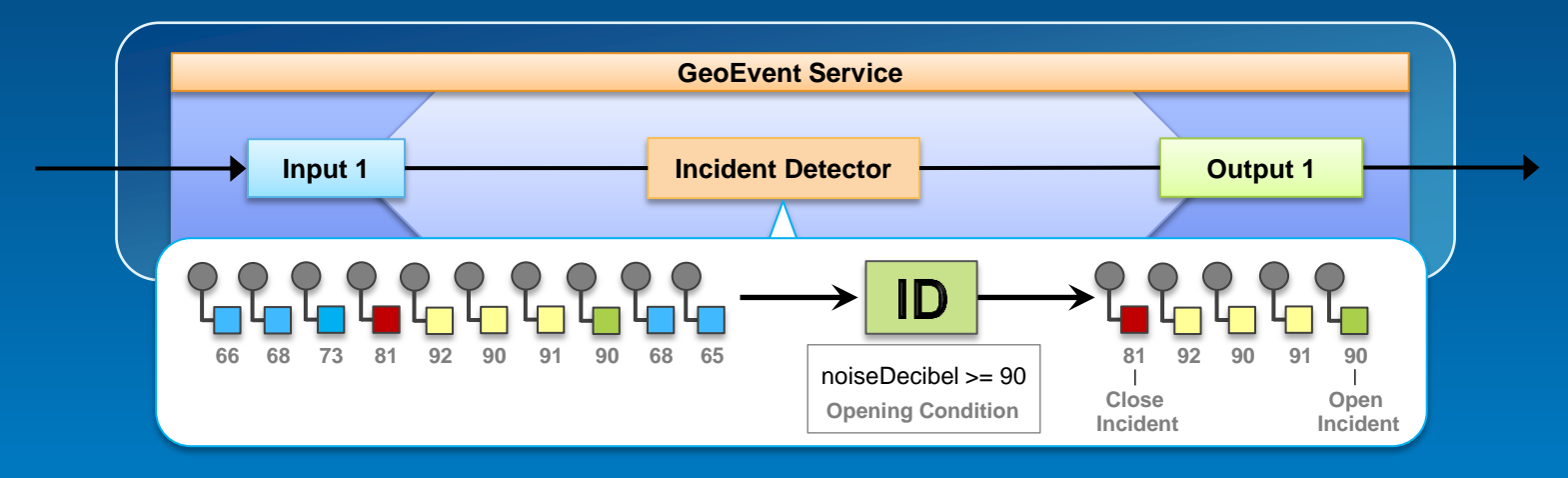

#### Demo

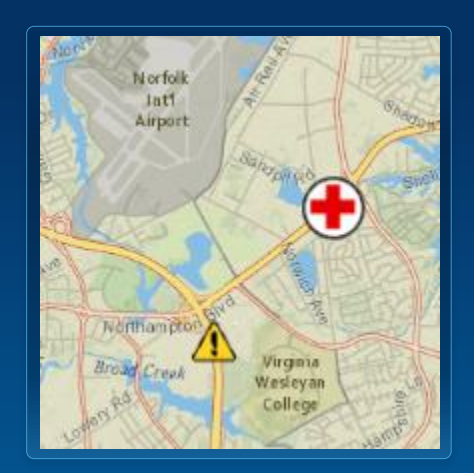

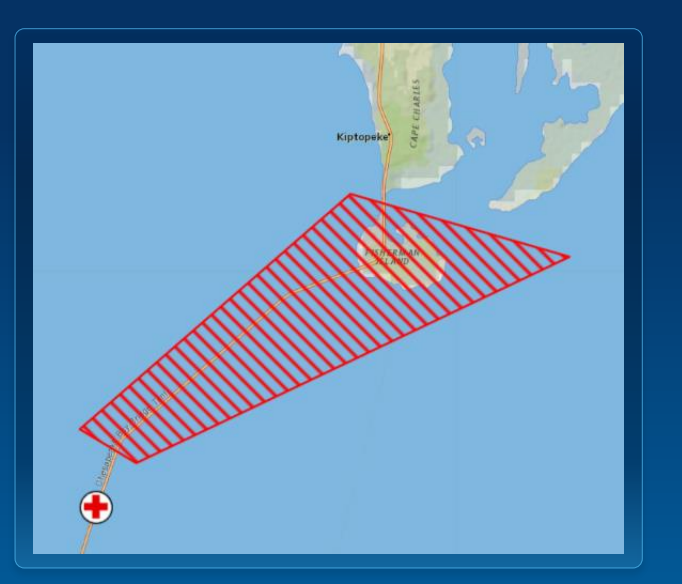

# **Demonstration**

#### Ambulance monitoring

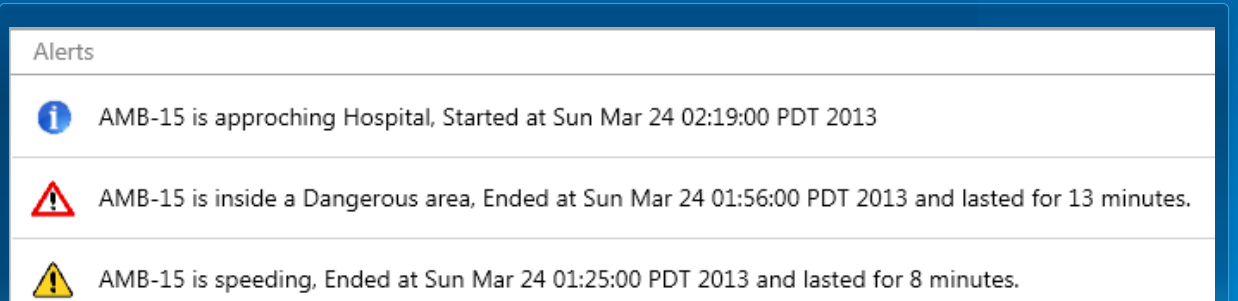

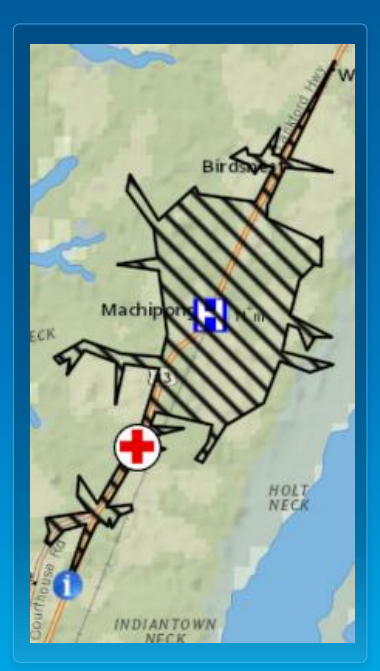

#### **Using an incident detector to monitor conditions**

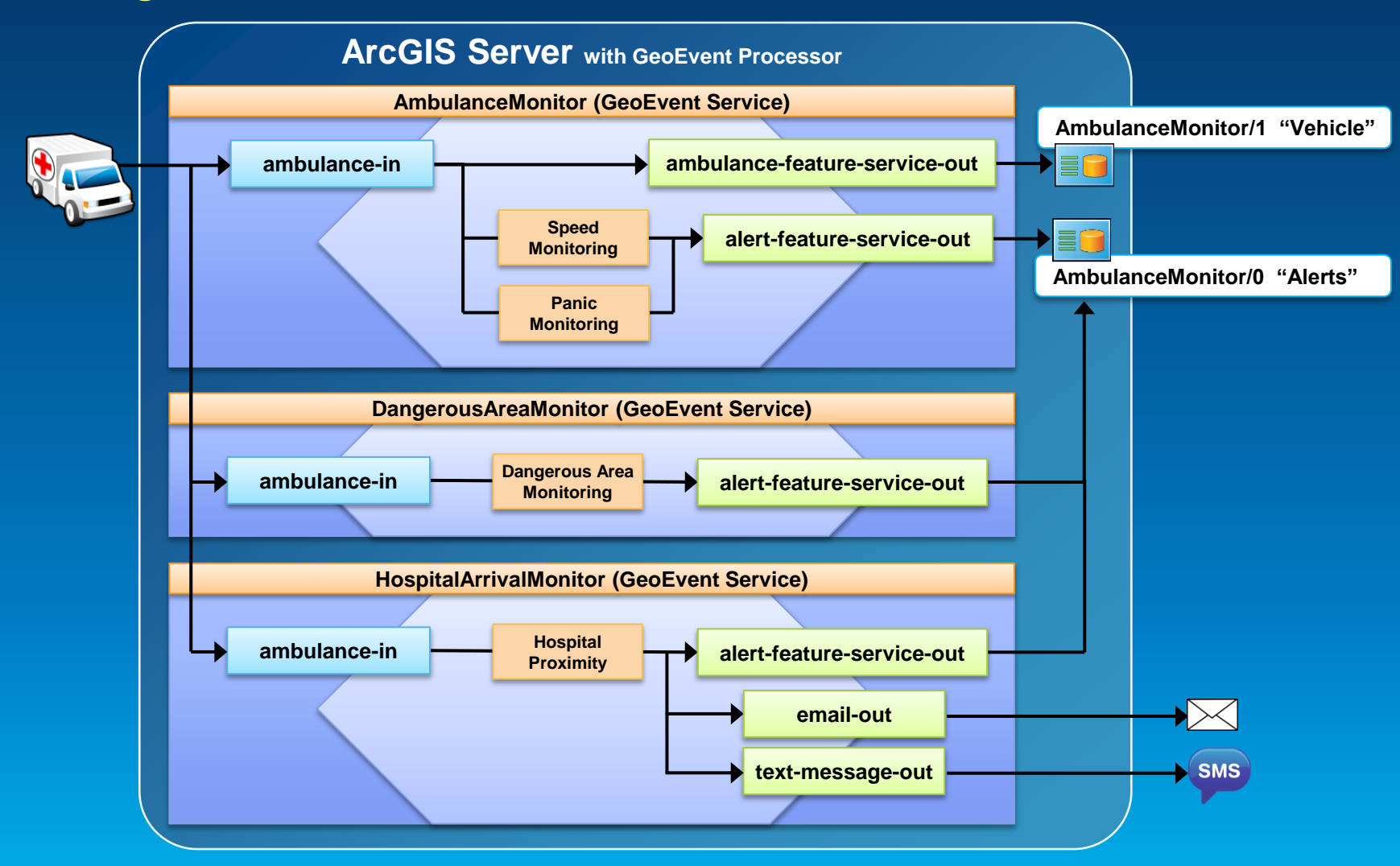

#### **Solutions and sample applications Applying real-time GIS**

- **A number of sample applications and solutions leverage GeoEvent Processor to enable real-time GIS capabilities within them including:** 
	- **Defense and Intelligence: http://resources.arcgis.com/en/communities/defense-and-intelligence/**
		- **ArcGIS for the Military**
		- **ArcGIS for the National Guard**
		- **ArcGIS for Intelligence**
	- **Asset Monitor**
	- **Route Monitor**

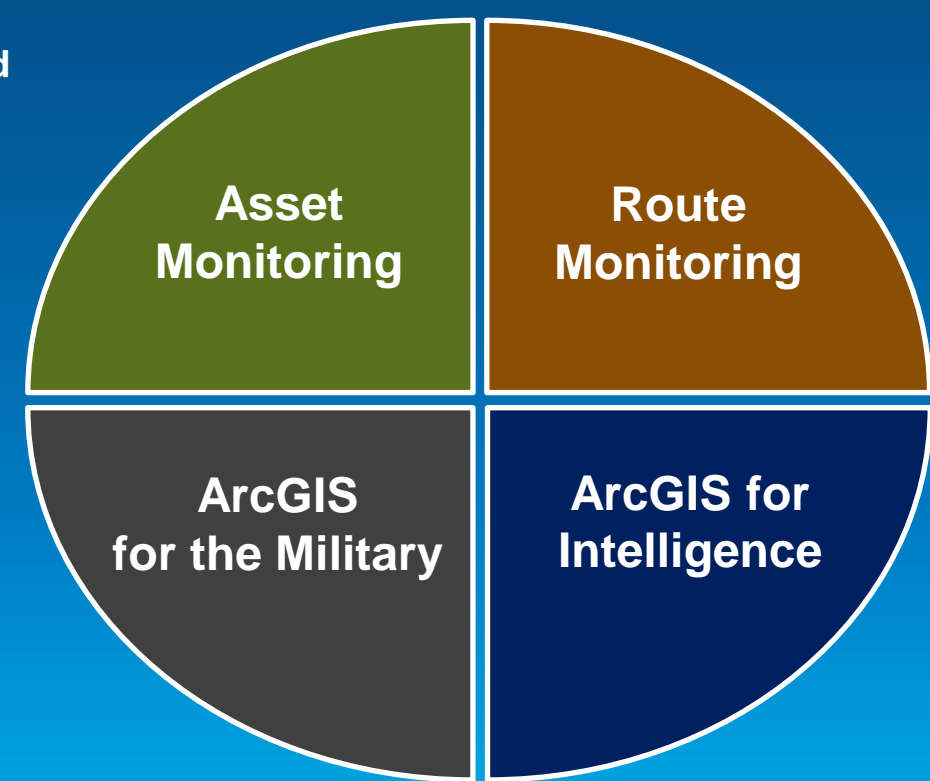

#### **Real-time GIS with GeoEvent Processor Summary**

- **ArcGIS is a dynamic platform that enables real-time visualization, continuous analysis, and understanding of our world.**
- **GeoEvent Processor allows you to:**
	- **be alerted when interesting events occur**
	- **react and make smarter decisions faster**
	- **to know what is happening, as it happens**
- **Product Page**
	- **<http://pro.arcgis.com/share/geoevent-processor>**
	- **Dlaw@esri.com**

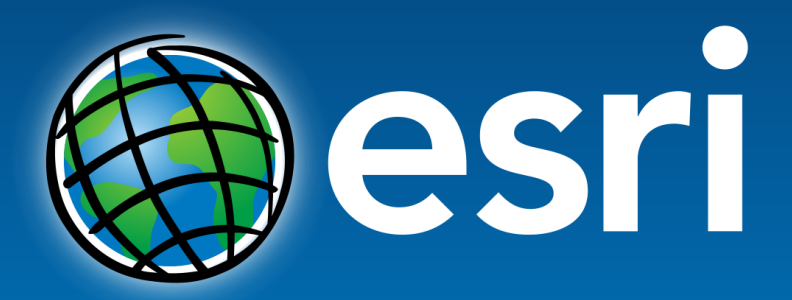

Understanding our world.

**Copyright © 2013 All Rights Reserved**